# **Section M8: Speech blocks**

These blocks appear at the top of the simulation area

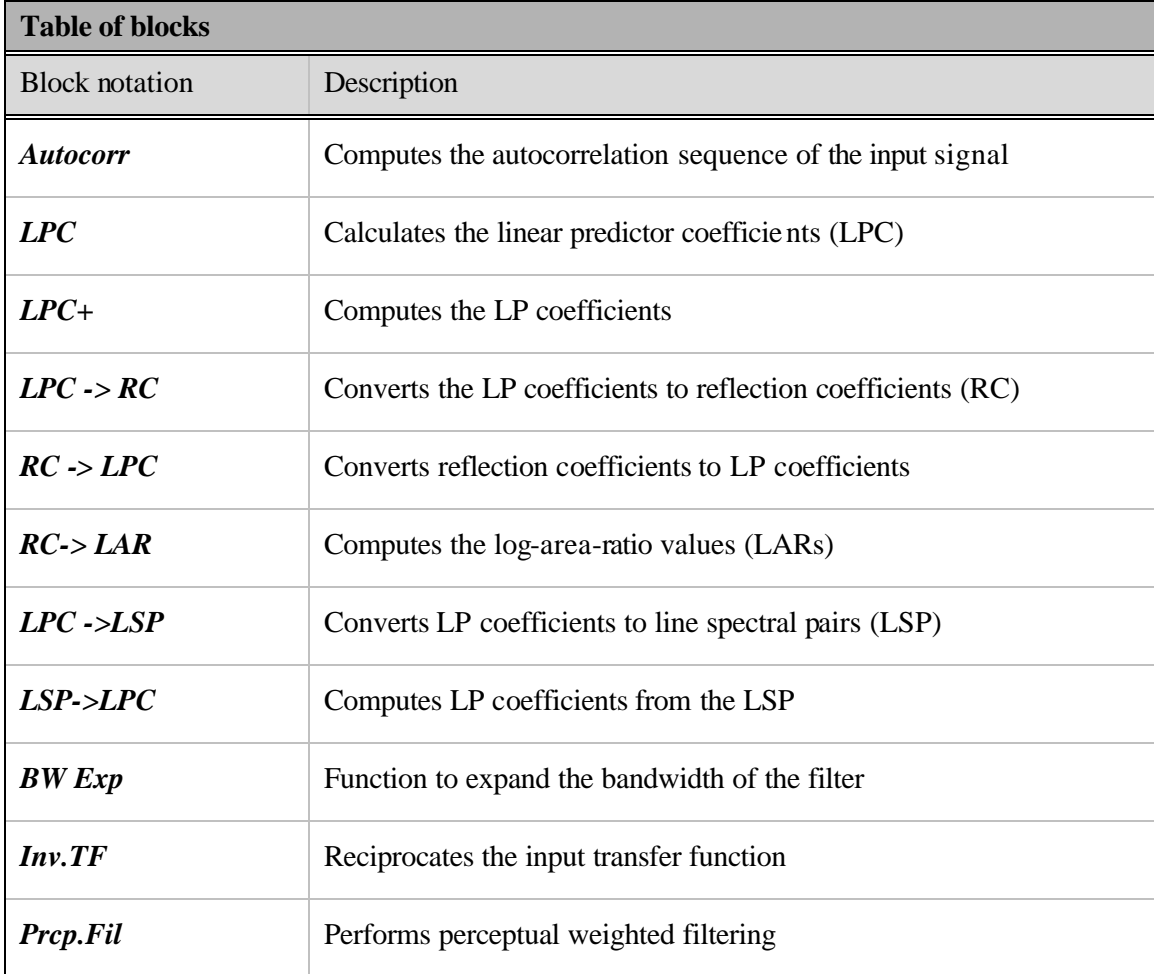

LPC+ LPC->RC RC->LPC RC->LAR LPC->LSP LSP->LPC | BW Exp Autocorr LPC Inv.TF Prop.Fil

**Block name** : Autocorrelation **Notation**: *Autocorr*

Please refer to section M7, block M7.1

# **M8.2**

**Block name** : LP coefficients **Notation**: *LPC* Please refer to section M7, block M7.2 **M8.3**

**Block name** : LP coefficients + **Notation**: LPC+

Please refer to section M7, block M7.3

#### **Block name** : LPC to RC **Notation**: LPC->RC

**Description:** This block converts the direct-form LP coefficients  $(a_i)$  to reflection coefficients  $(k<sub>i</sub>)$ . The Levinson recursion algorithm is used to implement the LPC to RC conversion. A checkbox option is provided to view the LP coefficients and reflection coefficients.

#### **Pin assignment:**

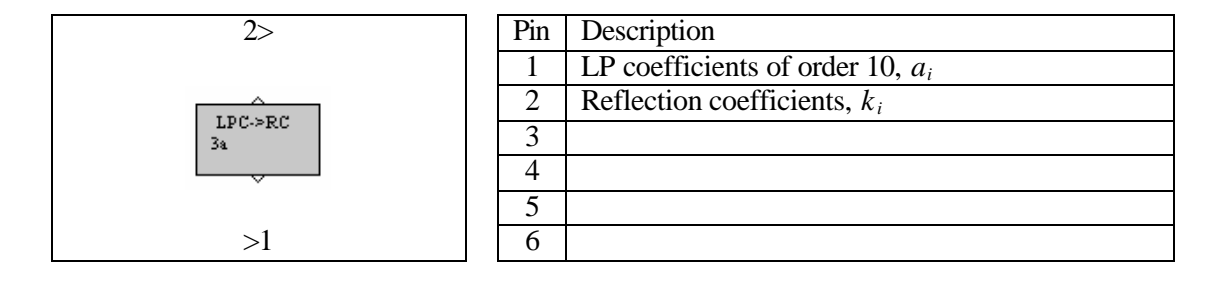

### **Dialog window(s):**

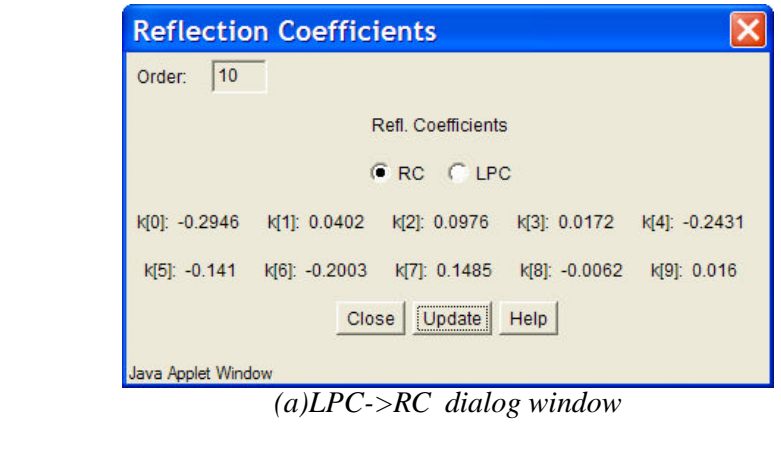

**Script use:** Name: lpc2rc Example code: <param name = "3" value = "B3-lpc2rc(3,1)">

**Block name** : RC to LPC **Notation**: *RC->LPC* 

**Description:** This block computes the LP coefficients  $(a_i)$  from the reflection coefficients  $(k_i)$ .

# **Pin assignment:**

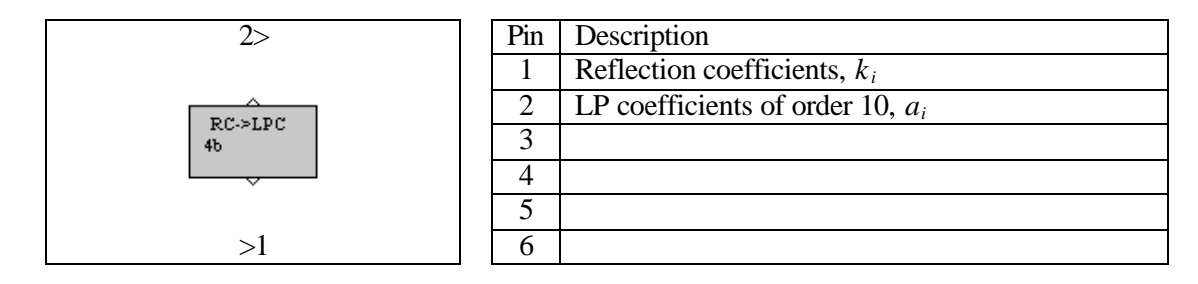

#### **Dialog window(s):**

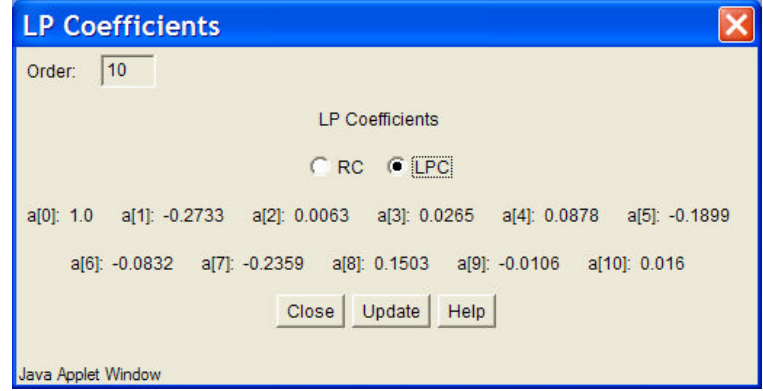

*(a)RC->LPC dialog window*

# **Script use:**

Name: rc2lpc Example code:  $\langle$ param name = "3" value = "B3-rc2lpc(3,1)">

**Block name** : RC to LAR **Notation**:  $RC\rightarrow LAR$ 

**Description**: This block converts the reflection coefficients to log area ratios (LARs).

# **Pin assignment:**

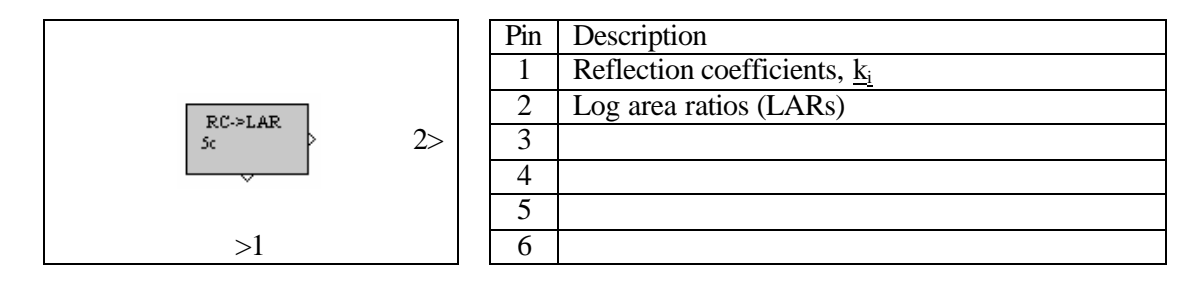

#### **Dialog window(s):**

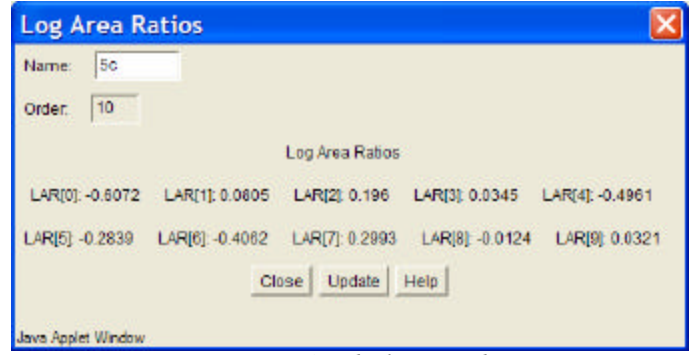

*(a)RC->LAR dialog window*

#### **Script use:**

Name: rc2lar Example code:  $\langle$  param name = "3" value = "B3-rc2lar(3,1)">

## **Equation(s) Implemented :**

$$
LAR(i) = \left(\frac{1+k_i}{1-k_i}\right)
$$

where  $k_i$  = reflection coefficients,  $LAR(i)$  = Log area ratio (i)

#### **Block name:** LPC to LSP **Notation:** LPC->LSP

**Description**: This block computes the line spectral pairs (LSP) from the LP coefficients.

#### **Pin assignment:**

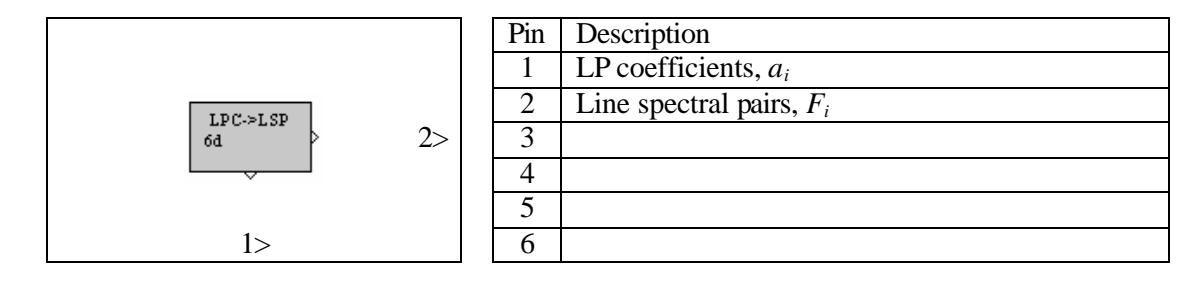

**Dialog window(s):**

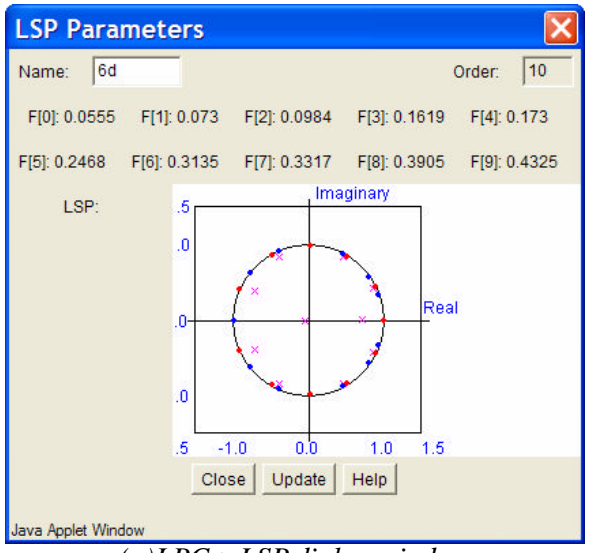

*(a)LPC->LSP dialog window*

#### **Script use:**

Name: lpc2lsp Example code:  $\langle$  param name = "3" value = "B3-lpc2lsp(3,1)">

#### **Equation(s) Implemented :**

The sum polynomial F<sub>1</sub> (z) is given by,  $F_1(z) = \frac{P_1(z) + z^{-1}}{1 - z^{-1}}$ 11  $\Delta$   $\zeta$   $=$   $^{-1}$  $1^{(2)} = \frac{1}{1}$  $(z) = \frac{A(z) + z^{-1}A(z^{-1})}{1+z^{-1}}$  $-11$  A( $-$ +  $=\frac{A(z)+A(z)}{z-z}$ *z*  $F_1(z) = \frac{A(z) + z^{-11}A(z)}{z}$ The difference polynomial F<sub>2</sub> (z) is given by,  $F_2(z) = \frac{P_1(z) - z}{1 - z^{-1}}$ 11  $\Delta$   $\zeta$   $=$   $^{-1}$  $2(2) = \frac{1}{1}$  $(z) = \frac{A(z) - z^{-1}A(z^{-1})}{1 - z^{-1}}$  $-11$  A( $-$ −  $=\frac{A(z)-A(z)}{z-z}$ *z*  $F_2(z) = \frac{A(z) - z^{-11}A(z)}{1-z}$ Each polynomial has five conjugate roots on the unit circle and they alternate each other.

**Block name** : LSP to LPC **Notation**: *LSP->LPC* 

**Description**: This block computes the LP coefficients from the line spectral pairs.

# **Pin assignment:**

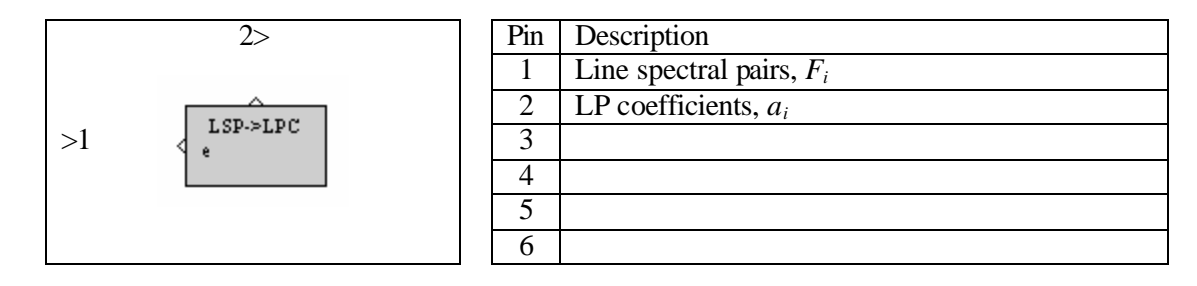

# **Dialog window(s):**

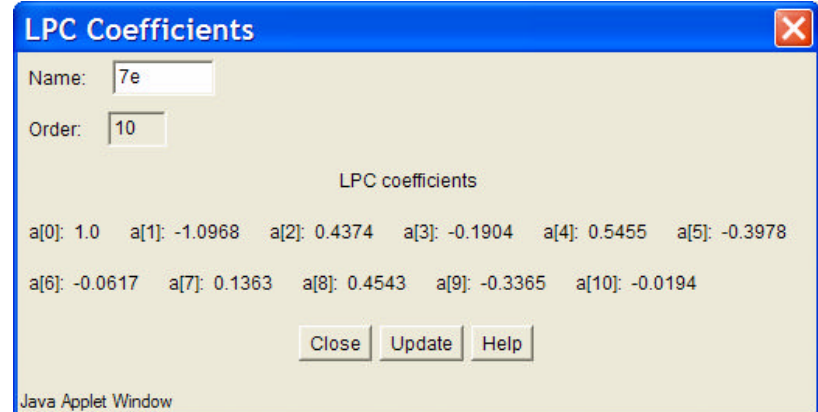

*(a)LSP->LPC dialog window*

#### **Script use:**

Name: lsp2lpc Example code:  $\langle$ param name = "3" value = "B3-lsp2lpc(3,1)">

### **Equation(s) Implemented :**

$$
A(z) = \frac{F_1(z) + F_2(z)}{2}
$$

where,  $F_1(z)$  = sum polynomial,  $F_2(z)$  = difference polynomial, and  $A(z)$  = LP filter

**Block name** : Bandwidth expansion **Notation:** *BW. Exp.* 

**Description**: This block performs the bandwidth expansion operation.

#### **Pin assignment:**

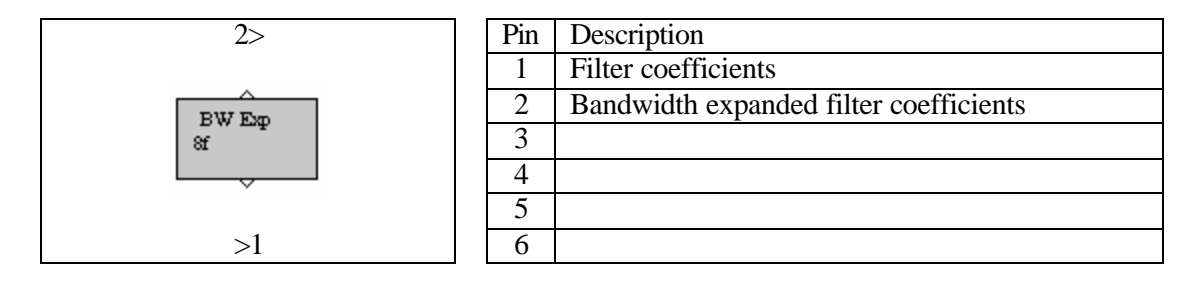

#### **Dialog window(s):**

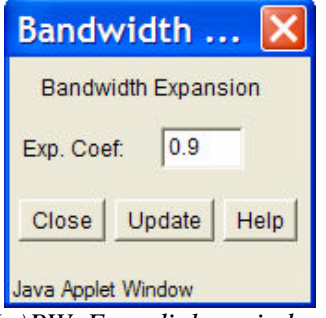

*(a)BW. Exp. dialog window*

#### **Script use:**

Name: BWExp Example code:  $\langle$  param name = "3" value = "B3-BWExp(3,1)">

#### **Equation(s) Implemented :**

Input filter transfer function,  $H(z) = \frac{z_0 + z_1 z_2 + z_2 z_3 + \cdots + z_{10} z_1}{1 + z_0 z_1^2 + z_0 z_2^2 + \cdots + z_{10} z_1^2}$ 10 2 2 1 1 10 10 2 2 1  $_{0}$  +  $v_{1}$  $1 + a_1 z^{-1} + a_2 z^{-2} ...$ ...  $(z) = \frac{b_0 + b_1 z_1 + b_2 z_2 + \dots + b_{10} z_1}{1 + a_0 z_1 + a_0 z_2 + \dots + a_0 z_1}$  $-1$  +  $\frac{1}{2}$  +  $\frac{1}{2}$   $+ a_1 z^{-1} + a_2 z^{-2} ... +$  $+ b_1 z^{-1} + b_2 z^{-2} ... +$ =  $a_1 z^{-1} + a_2 z^{-2} ... + a_{10} z$  $b_0 + b_1 z^{-1} + b_2 z^{-2} ... + b_{10} z$ *H z* Bandwidth expanded filter,  $H_B(z) = \frac{b_0 + b_1 g z^{-1} + b_2 g^2 z^{-2} ... + b_{10} g^{10} z^{-10}}{1 + a_1 g z^{-1} + a_2 g^2 z^{-2} ... + a_{10} g^{10} z^{-10}}$  $B(z) = \frac{b_0 + b_1 g z^{-1} + b_2 g^2 z^{-2} ...}{1 + a_1 g z^{-1} + a_2 g^2 z^{-2} ...}$  $H_B(z) = \frac{b_0 + b_1 g z^{-1} + b_2 g^2 z^{-2} ... + b_{10} g^{10} z}{1 + a_1 g z^{-1} + a_2 g^2 z^{-2} ... + a_{10} g^{10} z}$  $g z^{-1} + b_2 g^2 z^{-2} ... + b_{10} g$  $\mathbf{g} z^{-1} + a_2 \mathbf{g}^2 z^{-2} ... + a_{10} \mathbf{g}$  $-1$  +  $\frac{1}{2}$   $\frac{1}{2}$   $-2$  +  $\frac{1}{2}$   $\frac{1}{2}$ − − −  $=\frac{b_0 + b_1gz^{-1} + b_2g^2z^{-2}...+}{1 + a_1gz^{-1} + a_2g^2z^{-2}...+}$ 

where **g** is the bandwidth expansion coefficient.

**Block name** : Inverse Transfer Function **Notation:** *Inv. TF* 

**Description**: This block inverts the transfer function at its input.

#### **Pin assignment:**

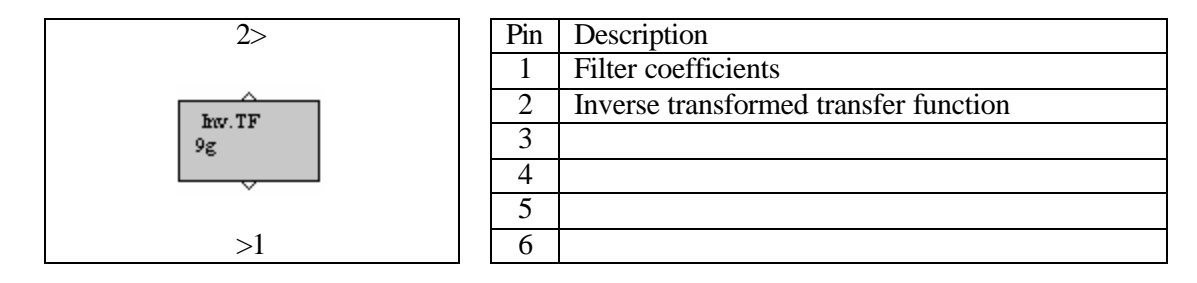

**Dialog window(s):**

-None-

**Script use:**

Name: Inv.TF Example code:  $\langle$  param name = "3" value = "B3-Inv.TF(3,1)">

#### **Equation(s) Implemented :**

Input filter, 
$$
H(z) = \frac{b_0 + b_1 z^{-1} + b_2 z^{-2} ... + b_{10} z^{-10}}{1 + a_1 z^{-1} + a_2 z^{-2} ... + a_{10} z^{-10}}
$$

Inverse transformed transfer function,  $\overline{0}$ 10 10 2 2 1 1 0 10 10 2 2 1 1  $1 + (b_1 z^{-1} + b_2 z^{-2} ... + b_{10} z^{-10})/$  $(1 + a_1 z^{-1} + a_2 z^{-2} ... + a_{10} z^{-10})/$  $(z)$  $b_1 z^{-1} + b_2 z^{-2} ... + b_{10} z^{-10})/b_0$  $a_1 z^{-1} + a_2 z^{-2} ... + a_{10} z^{-10})/b$  $H_{I}(z) = \frac{(1 + a_{1}z)^{2}}{1 + (b_{2}z)^{2}} \frac{m + a_{10}z^{2}}{1 + b_{2}z^{2}}$  $-1$  +  $\sigma$   $\sigma^{-2}$  +  $\sigma$   $\sigma^{-1}$  $+(b_1z^{-1}+b_2z^{-2}...+$  $+ a_1 z^{-1} + a_2 z^{-2} ... +$ =

**Block name** : Perceptual weighted filtering **Notation**: *Prcp.Fil.*

**Description**: This block performs the perceptual weighted filtering or simply perceptual weighting. The weights ?1, ?2 can be entered by the user.

#### **Pin assignment:**

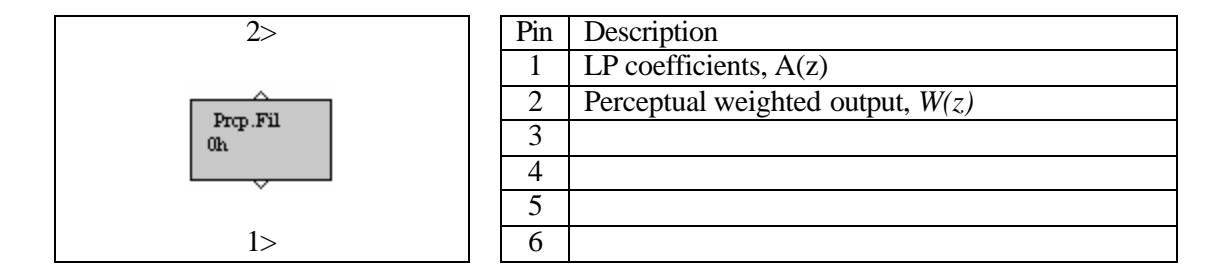

### **Dialog window(s):**

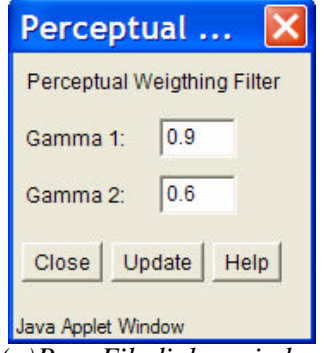

*(a)Prcp.Fil dialog window*

#### **Script use:**

Name: Prcp.Fil Example code:  $\langle$  param name = "3" value = "B3-Prcp.Fil(3,1)">

#### **Equation(s) Implemented :**

Perceptual weighting filter is given by 
$$
W(z) = \frac{A(z/g_1)}{A(z/g_2)} = \frac{1 + \sum_{i=1}^{10} g_i^i a_i z^{-i}}{1 + \sum_{i=1}^{10} g_i^i a_i z^{-i}}
$$

 $\overline{10}$ 

 $g_1, g_2$  are the perceptual weights, and  $a_i$  are the LP coefficients.